6. Klasse · Mathematik

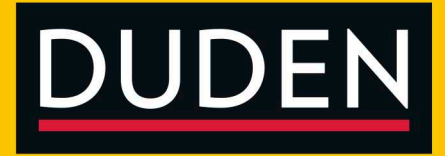

## WISSEN · ÜBEN · TESTEN

# 6. Klasse Mathematik

Dein Weg zu besseren Noten!

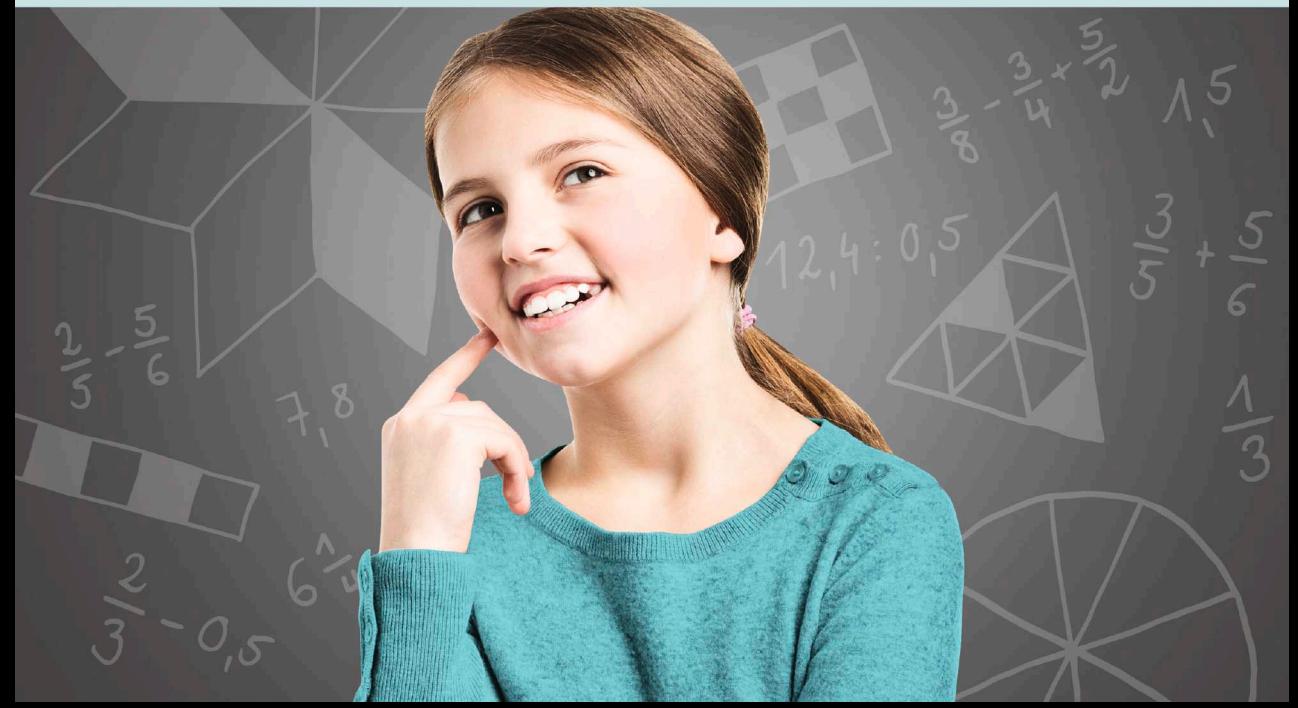

### **So lernst du mit diesem Buch:**

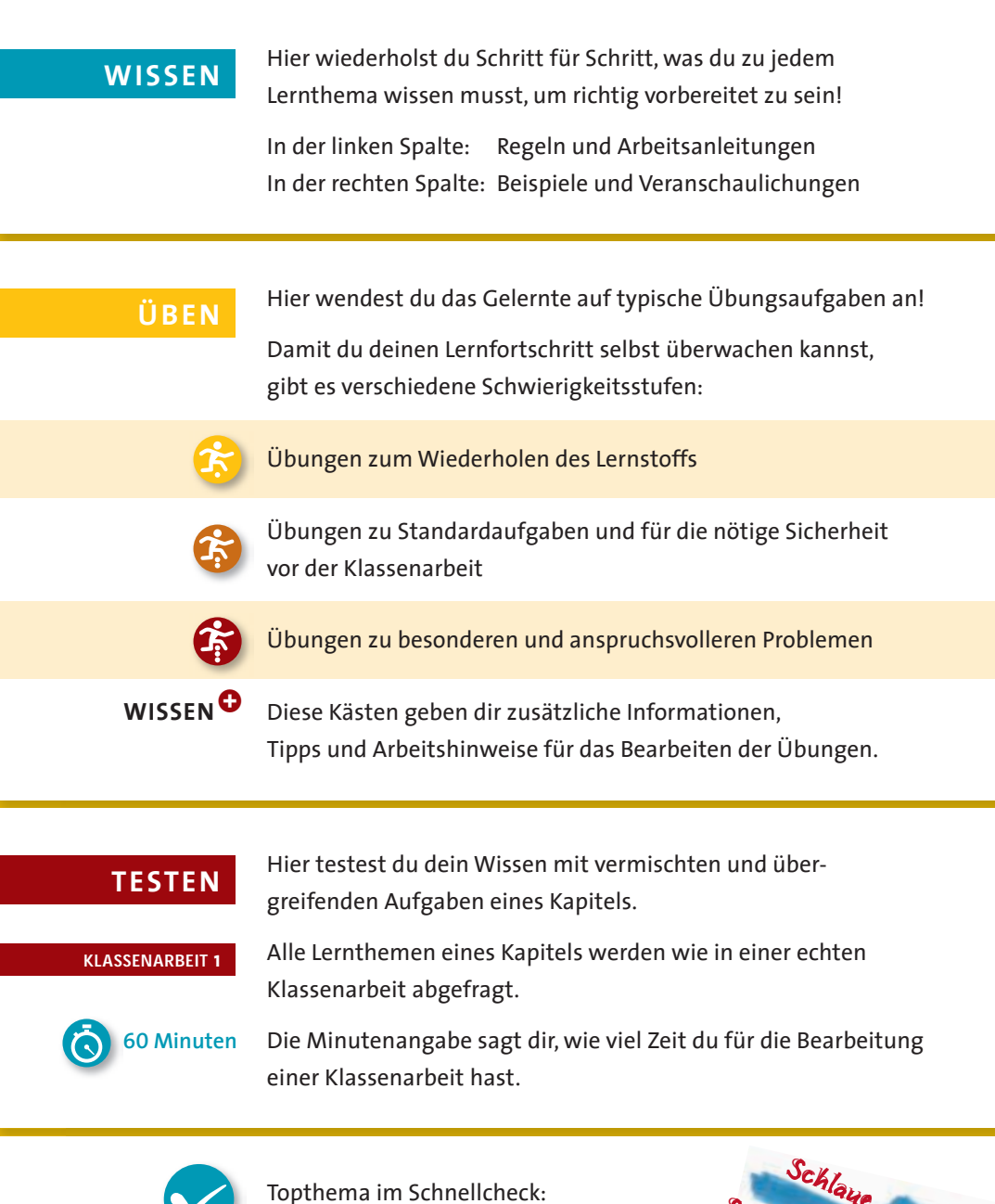

Hier findest du wichtige Lernthemen zum schnellen Nachschlagen und Wiederholen.

 $\blacktriangledown$ 

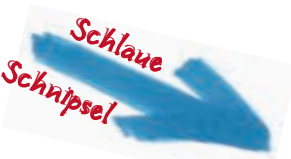

### **Sachaufgaben Schritt für Schritt lösen LERNTIPP Sachaufgaben Schritt**

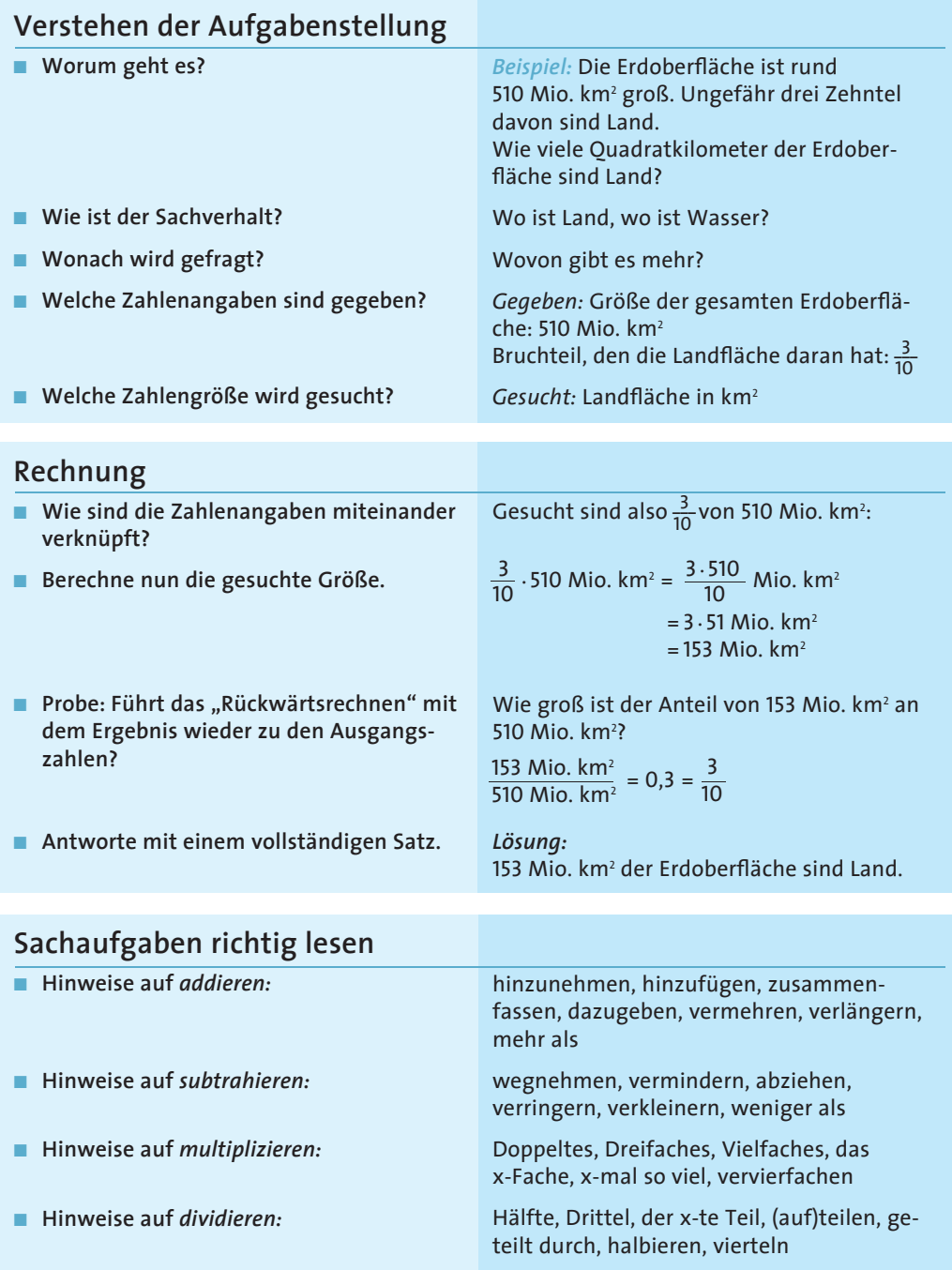

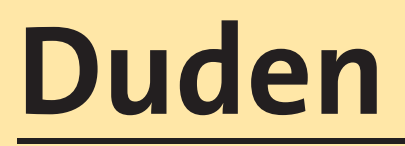

## **WISSEN • ÜBEN • TESTEN**

# **Mathematik 6. Klasse**

**4., aktualisierte Auflage**

**Dudenverlag** Berlin

### **Inhaltsverzeichnis**

### **1 Rechnen mit Bruchzahlen**

- 1.1 Brüche **5**
- 1.2 Gemischte Zahlen und unechte Brüche **9**
- 1.3 Brüche addieren und subtrahieren **13**
- 1.4 Brüche multiplizieren und dividieren **17**
- 1.5 Alle Rechenarten in einem Term **21**

 **Klassenarbeit 1 – 4 24**

### **2 Zahlen in Dezimalschreibweise**

- 2.1 Dezimalzahlen **29**
- 2.2 Rechnen mit Dezimalzahlen **33**
- 2.3 Dezimal- und Bruchschreibweise **38**

 **Klassenarbeit 1 – 3 41**

### **3 Rationale Zahlen, Terme und Gleichungen**

- 3.1 Rationale Zahlen **44**
- 3.2 Rechenregeln für rationale Zahlen **48**
- 3.3 Rechengesetze für rationale Zahlen **50**
- 3.4 Berechnen von einfachen Termen **53**
- 3.5 Einfache Gleichungen **56**

 **Klassenarbeit 1 – 3 59**

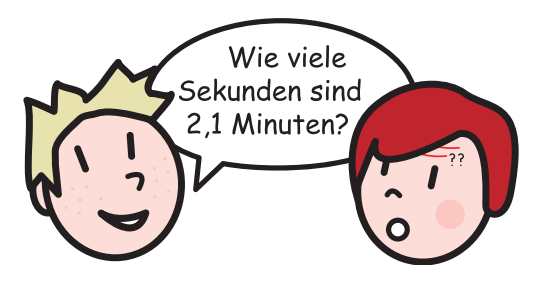

## **1 Rechnen mit Bruchzahlen**

### **1.1 Brüche**

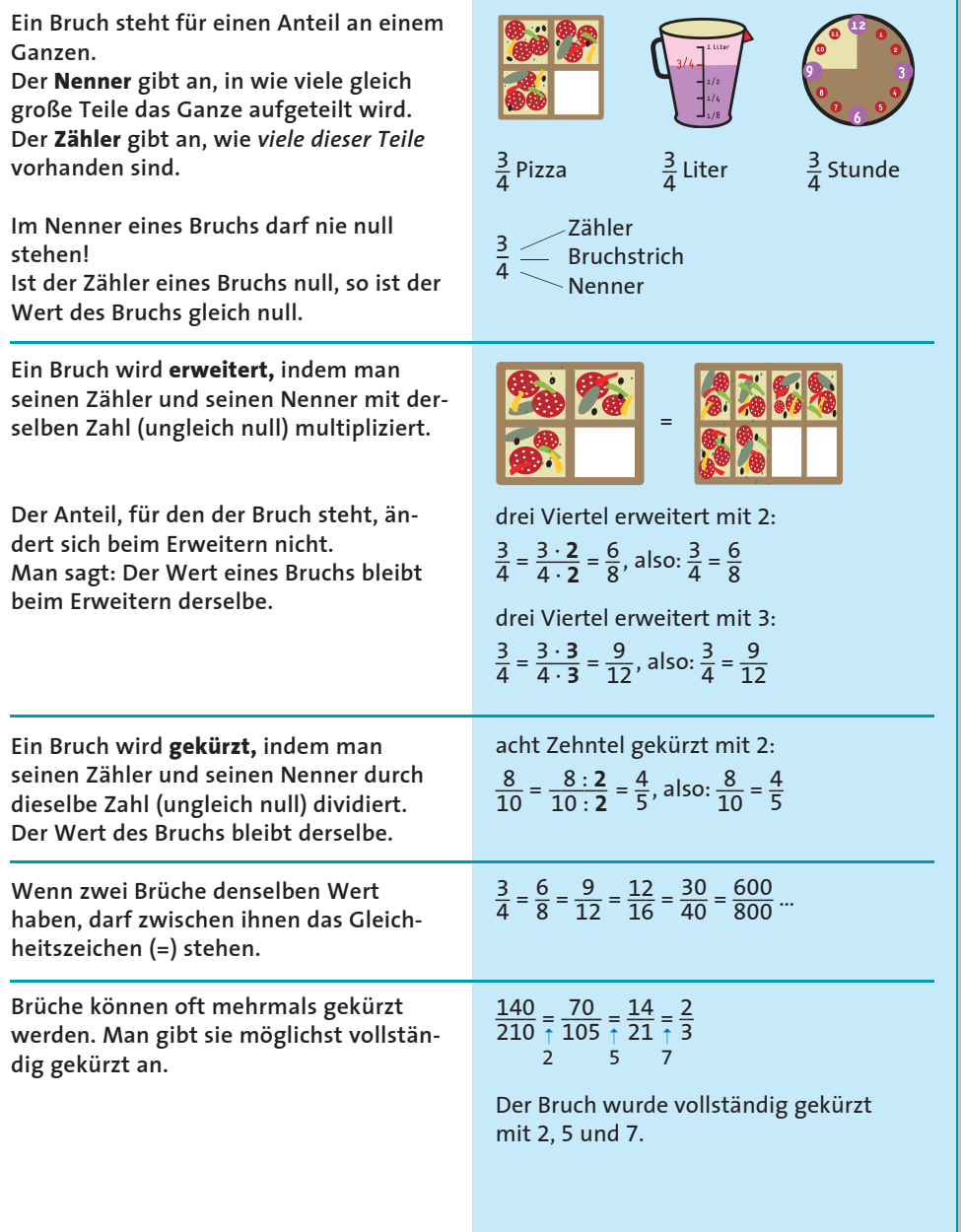

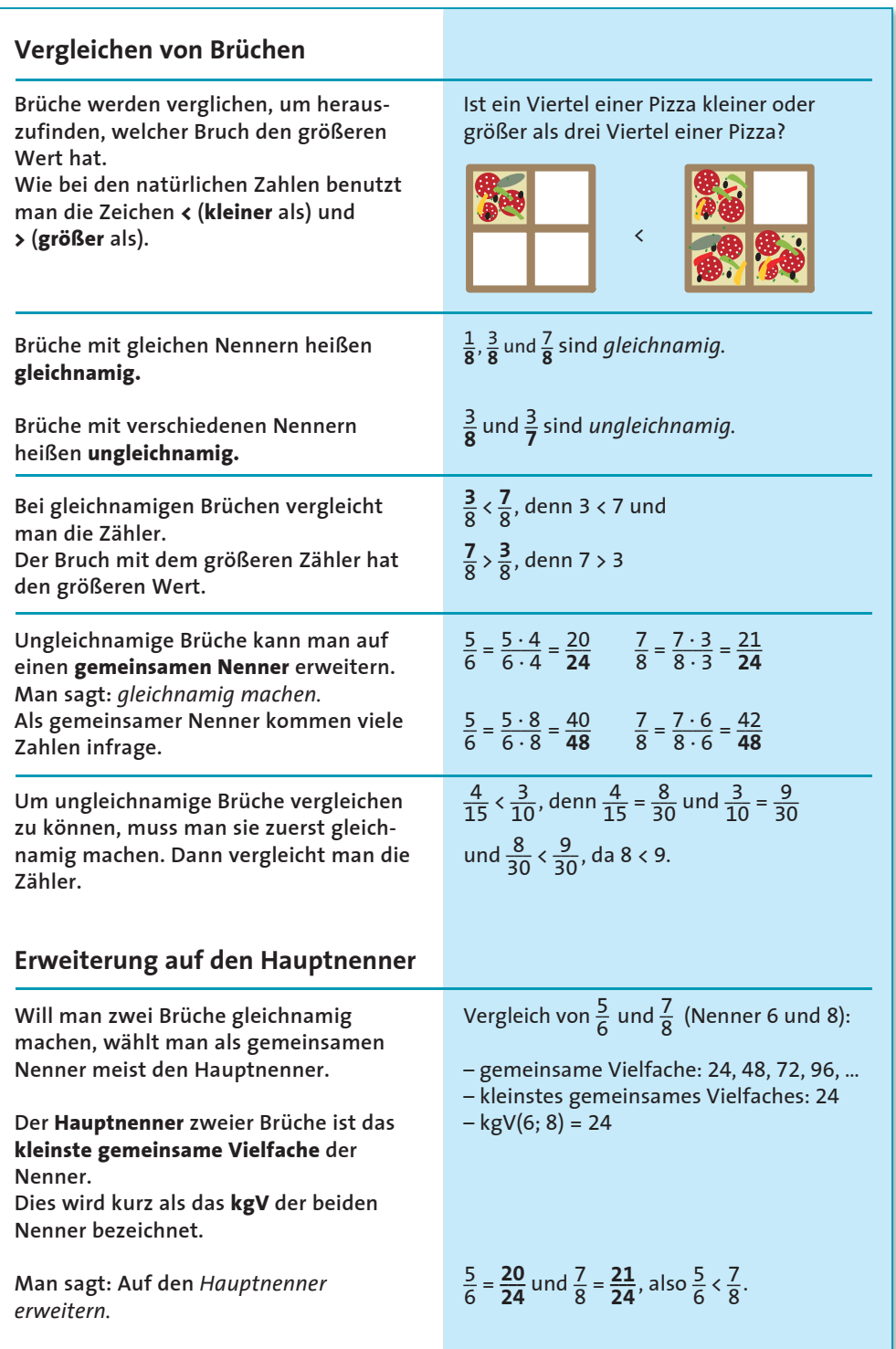

ÜBUNG 1 Schreibe die abgebildeten Anteile jeweils als Bruch. Überlege, in wie viele Teile die Pizza aufgeteilt wurde und wie viele davon ieweils noch zu sehen sind. Prüfe auch, ob man noch kürzen kann.

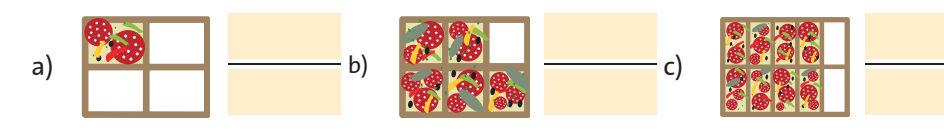

ÜBUNG 2 Die Brüche sollen wie angegeben erweitert beziehungsweise gekürzt werden. Fülle die Lücken entsprechend.

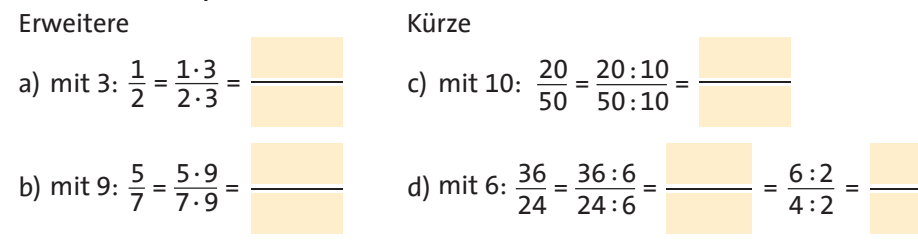

ÜBUNG 3 Erweitere die Brüche auf den Nenner 60. Du kannst dabei in einem Schritt erweitern oder in mehreren.

Beispiel:  $\frac{3}{5} = \frac{3 \cdot 12}{5 \cdot 12} = \frac{36}{60}$  oder  $\frac{3}{5} = \frac{3 \cdot 2}{5 \cdot 2} = \frac{6}{10} = \frac{6 \cdot 6}{10 \cdot 6} = \frac{36}{60}$  $\sqrt{1}$ b)  $\frac{7}{10}$  =

a) 
$$
\frac{2}{30} =
$$
  
b)  $\frac{1}{10} =$   
c)  $\frac{2}{1} =$   
d)  $\frac{11}{12} =$ 

### WISSEN C

#### Kürzen mit dem ggT

Manche Brüche kann man mehrfach kürzen. Mit dem größten gemeinsamen Teiler (ggT) von Zähler und Nenner kann man den Bruch auf einmal vollständig kürzen.

Den ggT findest du folgendermaßen:

- 1. Liste alle Teiler von Zähler und Nenner auf.
- 2. Suche den größten gemeinsamen Teiler.

 $rac{36}{48} = \frac{18}{1} = \frac{9}{12} = \frac{3}{1}$  (gekürzt mit 2, 2 und 3)

Teiler von 48: 48, 24, 16, 12, 8, 6, 4, 3, 2, 1 Teiler von 36: 36, 18, 12, 9, 6, 4, 3, 2, 1 Der ggT von 48 und 36 ist 12;

also  $\frac{36}{48} = \frac{3}{4}$  (gekürzt mit 12).

 $\overline{7}$ 

### **1.2 Gemischte Zahlen und unechte Brüche**

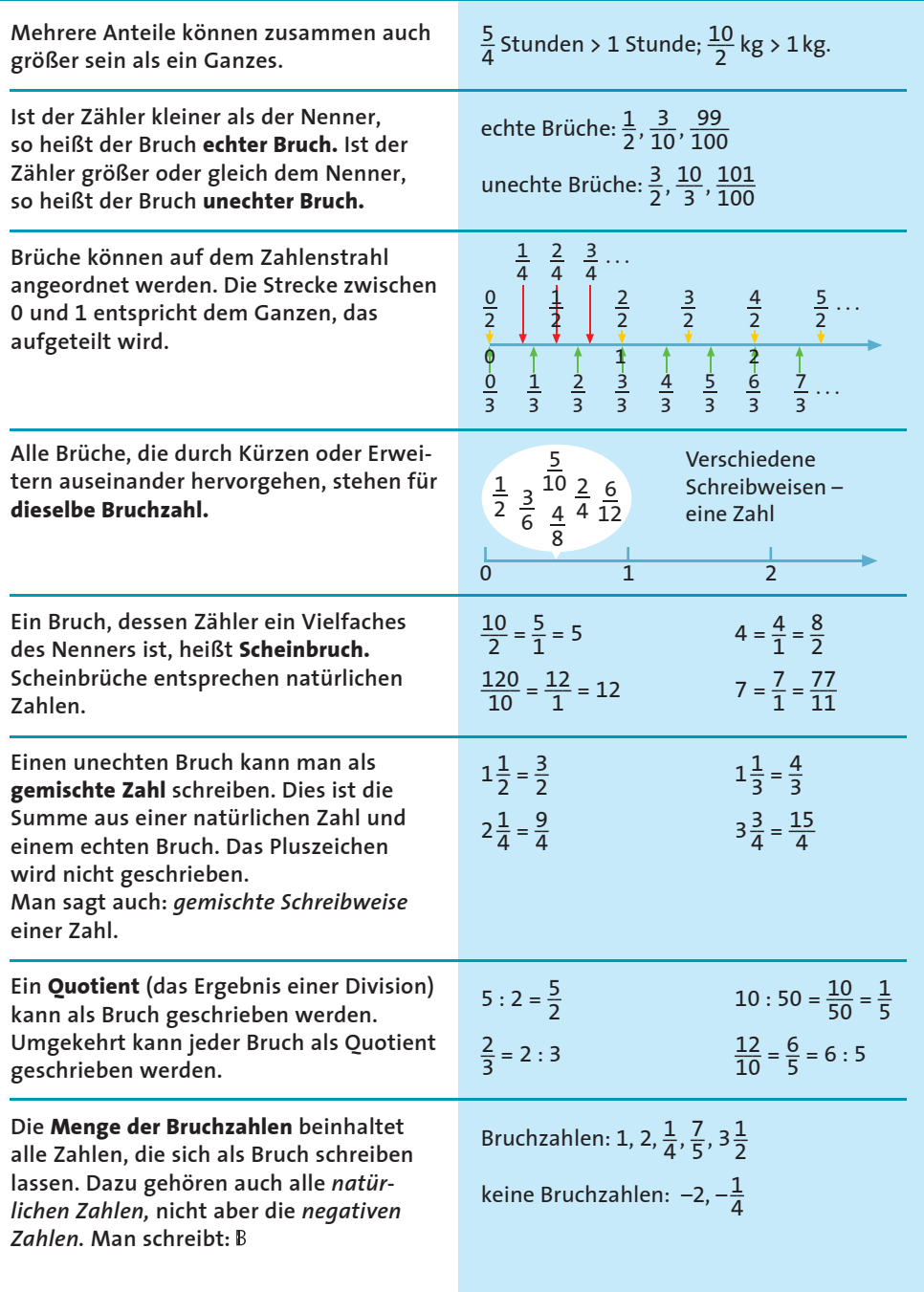

**1**

#### **Rechnen mit Bruchzahlen**

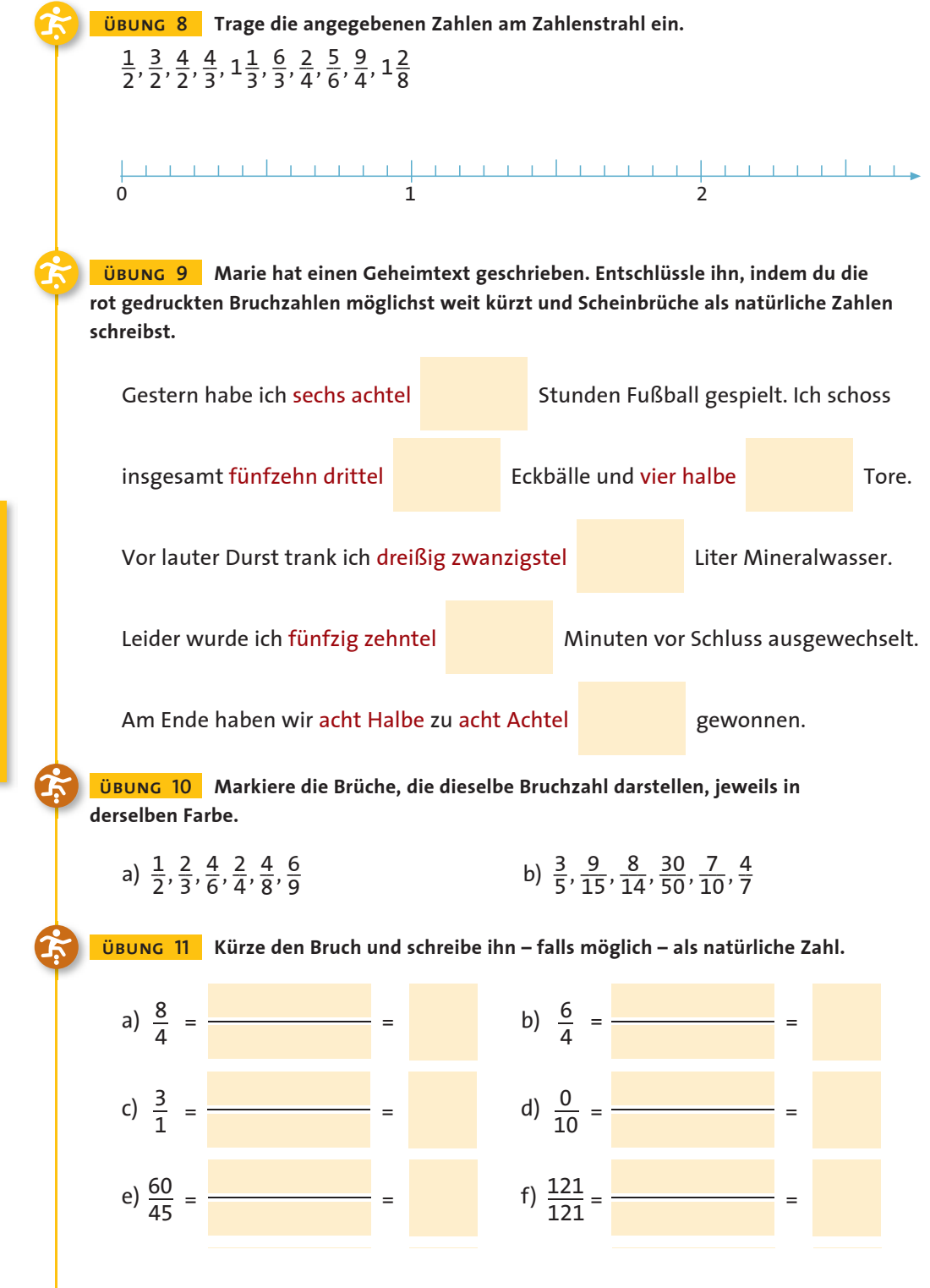

**10**

 $\frac{17}{5}$ 

 $\equiv$ 

### WISSEN +

#### **Gemischte Zahl in unechten Bruch** umwandeln

Eine Zahl, die aus einer natürlichen Zahl und einem echten Bruch besteht, soll umgewandelt werden.

- 1. Schreibe die natürliche Zahl als Bruch mit dem Nenner 1.
- 2. Erweitere diesen Bruch auf den Nenner des zweiten Bruchs.
- 3. Addiere beide Brüche, indem du die Summe der Zähler bildest und den Nenner beibehältst.

Tipp: Den Zähler erhältst du schnell, wenn du die natürliche Zahl in der gemischten Zahl mit dem Nenner multiplizierst und den Zähler dazu addierst.

 $3\frac{2}{5}$  soll umgewandelt werden.

Rechne: 
$$
\frac{3}{1} + \frac{2}{5} = \frac{15}{5} + \frac{2}{5} =
$$
  
also:  $3\frac{2}{5} = \frac{17}{5}$ 

Der neue Zähler ist 17. der Nenner bleibt 5.

 $3\frac{2}{5}$  soll umgewandelt werden:

 $3 \cdot 5 + 2 = 17$ Der neue Zähler ist 17.

#### UBUNG 12 Schreibe in Bruchschreibweise.

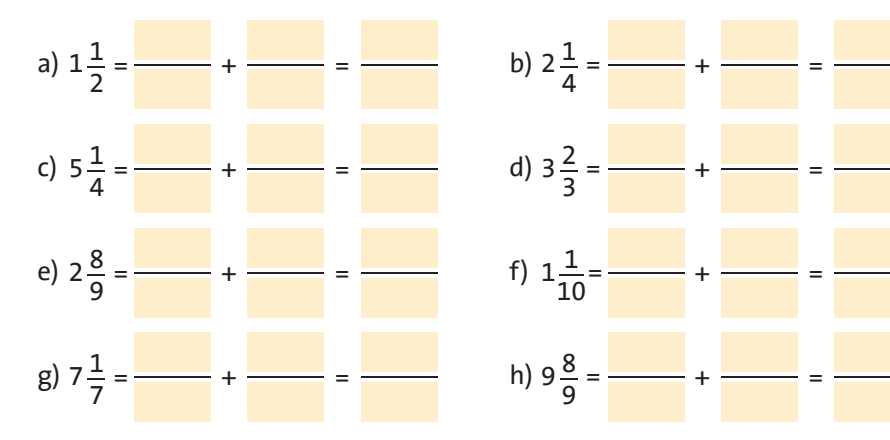

UBUNG 13 Bei den gemischten Zahlen ist etwas schiefgegangen. Kürze die Brüche so weit wie möglich. Forme so um, dass der Bruchanteil der gemischten Zahl jeweils ein echter Bruch ist. Schreibe in dein Übungsheft. Die Beispiele zeigen dir, wie du die Brüche vereinfachen kannst.

Beispiel: 
$$
1\frac{12}{16} = 1\frac{3}{4}
$$
  $2\frac{5}{2} = 2 + \frac{5}{2} = 2 + \frac{4}{2} + \frac{1}{2} = 2 + 2 + \frac{1}{2} = 4 + \frac{1}{2} = 4\frac{1}{2}$   
\na)  $1\frac{2}{6}$    
\nb)  $10\frac{5}{10}$    
\nc)  $5\frac{42}{21}$    
\nd)  $2\frac{9}{2}$    
\ne)  $4\frac{10}{6}$    
\nd)  $9\frac{100}{20}$ 

 **übung 43 In einem alten Zaubererbuch findet sich der folgende Text. Stelle für die angegebene Menge einen Rechenausdruck auf. Berechne damit den gesuchten Bruchteil.**

"Damit der Trank auch wirkt, musst du die rechte Menge an Katzentränen wohl bestimmen. Nimm hierzu ein Viertel von einer halben Träne. Füge ihr ein Drittel einer drittel Träne hinzu. Verdopple anschließend die Menge und gib all dies dem Trank hinzu …"

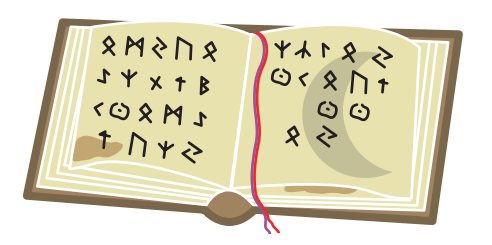

 **übung 44 Vereinfache bei den Doppelbrüchen zuerst Zähler und Nenner. Achte darauf, den Hauptbruchstrich jeweils etwas länger als die übrigen Bruchstriche zu ziehen!**

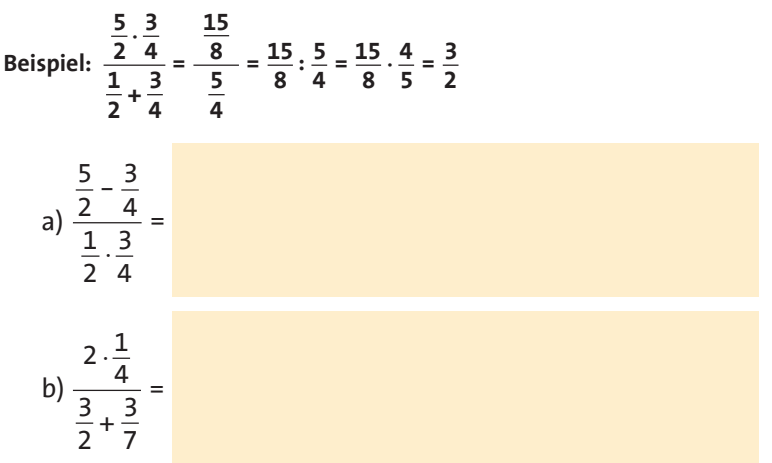

 **übung 45 Überlege dir zuerst, in welcher Reihenfolge du vorgehen musst, und berechne dann die Terme.**

 $-\left(\frac{5}{3} + \frac{7}{6}\right) \cdot \left(\frac{1}{2}\right)^3 =$ 6 7 3 5 d)  $3\frac{1}{2}$  $\cdot \left( \frac{14}{5} - \left( \frac{1}{4} + 2 \right) \right) =$ 5 14 3 c)  $\frac{5}{2}$  $+\frac{1}{2}\cdot\left(\frac{3}{2}\right)^2 =$ 2 1 b)  $2\frac{1}{4}$  $\left(\frac{1}{4}\right)^2 \cdot \left(\frac{2}{5} + \frac{6}{5}\right) =$ 5 a)  $\left(\frac{1}{4}\right)^2 \cdot \left(\frac{2}{5}\right)$  $\overline{\mathbf{c}}$  $\overline{\mathbf{c}}$ .<br>3

#### **Rechnen mit Bruchzahlen**

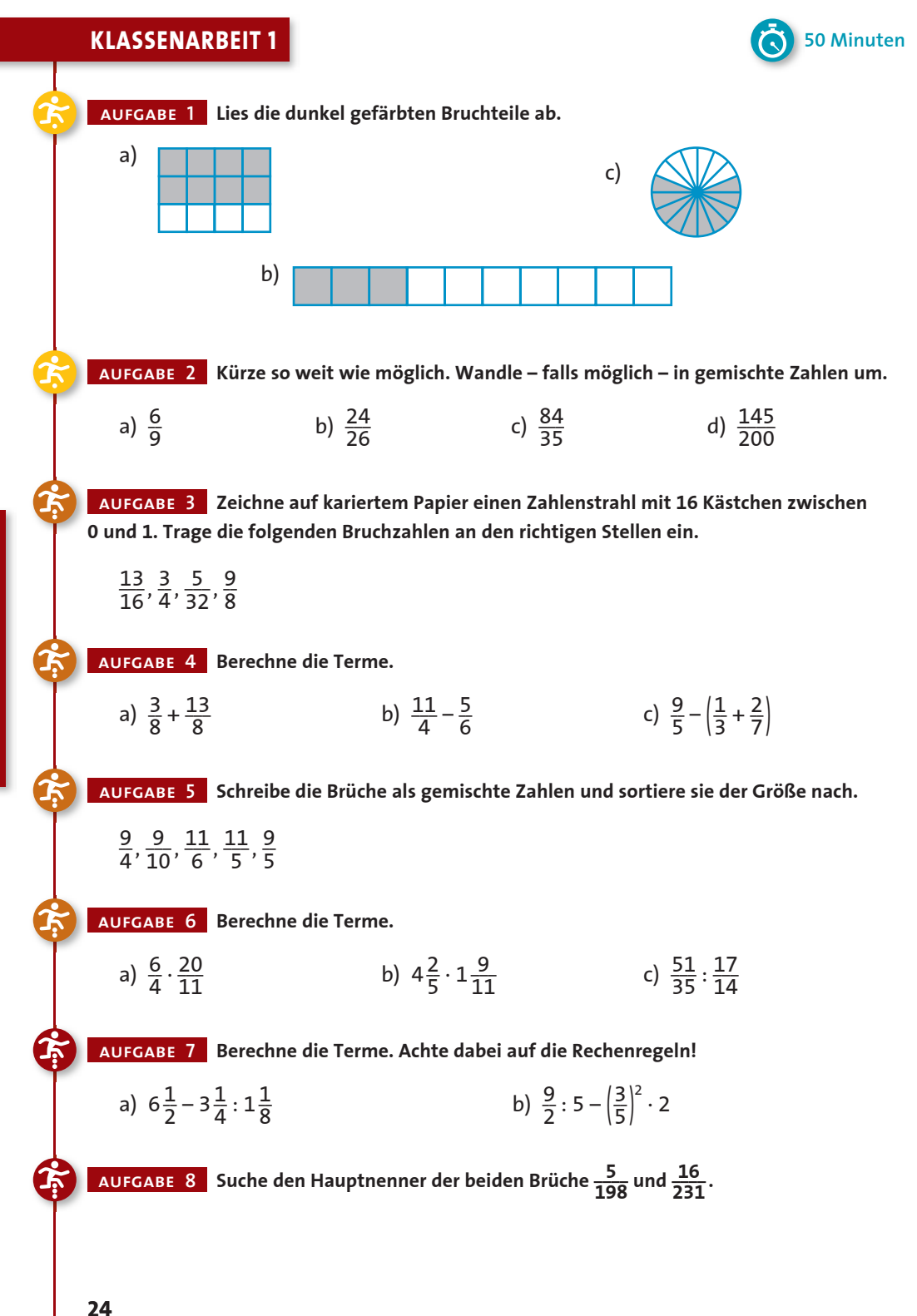

### **Stichwortfinder**

- **A** Achsenspiegelung 104, 106 achsensymmetrisch 106 Addieren – von Brüchen 13 – von Dezimalzahlen 33 – von rationalen Zahlen 48 Äquivalenzumformung 62 äquivalent 65 Assoziativgesetz 21, 50 Ausklammern 50 Ausmultiplizieren 50
- **B** Betrag 44 Brüche 5
	- echte 9 – gleichnamige 6, 13 – gleichnamig machen 6
	- unechte 9, 11 f.
	- ungleichnamige 6, 13 Bruchzahlen 9
- **D** Dezimalbruch 29 Dezimalzahl 29, 33, 38 direkt proportional 69 Distributivgesetz 21, 50, 52 Dividieren – von Brüchen 17 – von Dezimalzahlen 34 – von rationalen Zahlen 48 Drehung 102 Dreisatz 69 Durchmesser eines Kreises 93
- **E** Erweitern eines Bruchs 5, 6
- **F** Flächeninhalt 110, 112, 114,  **O** Oberflächeninhalt 121 117
- **G** ganze Zahlen 45 Gegenzahl 44 gemischte Schreibweise 9, 11 f. gemischte Zahl 9, 11 f., 19 gestreckter Winkel 90 Gleichung 56 größer als (>) 6 größter gemeinsamer Teiler (ggT) 7 Grundmenge 56 Grundwert 36, 73
- **H** Häufigkeit (absolute und relative) 36, 66 Hauptnenner 6, 13, 16 Höhe 114, 122
- **I** indirekt proportional 69
- **K** Kehrwert 17 Klammern auflösen 53 kleiner als (<) 6 kleinstes gemeinsames Vielfaches (kgV) 6, 8 Kommutativgesetz 21, 50 Kongruenz 100, 102, 104 Kreisdiagramm 75, 77 Kreis 93 Kürzen eines Bruchs 5, 7
- **L** Liniendiagramm 77 Lösungsmenge 56
- **M** Mittelpunkt eines Kreises 93 Mittelpunktswinkel 93 Mittelwert 66 Multiplizieren – von Brüchen 17 – von Dezimalzahlen 33 – von rationalen Zahlen 48
- **N** Nachbarwinkel 92 natürliche Zahlen 45 Nebenwinkel 90 Nenner 5 Netz 118 Nullwinkel 90
- 
- **P** periodische Dezimalzahl 38, 40 Pi (π) 95 Potenzen von Bruchzahlen 20 Primfaktorzerlegung 16 Primzahl 16 Prisma 118, 121 Prozent 36, 73 f. Punktspiegelung 104, 106 punktsymmetrisch 106 Pyramide 118, 121

 **Q** Quader 118, 121 f.

- **R** Radius eines Kreises 93 rationale Zahlen 44, 48, 50 Rauminhalt 122 Raute 117 rechter Winkel 90 Runden einer Dezimalzahl  $34$
- **S** Säulendiagramm 77 Scheinbruch 9 Scheitelwinkel 90 Schrägbild 118 Sehne 93 Spiegelung 104 spitzer Winkel 90 Strichdiagramm 77 Strichliste 66 Stufenwinkel 90 stumpfer Winkel 90 Subtrahieren – von Brüchen 13 – von Dezimalzahlen 33 – von rationalen Zahlen 48 Symmetrie 101, 102, 106 Symmetrieachse 106
- **T** Term 21
- **U** überstumpfer Winkel 89 Umfang eines Kreises 95
- **V** Variable 56 Verschiebung 100 Vollwinkel 87, 90 Volumen 122
- **W** Wechselwinkel 90 Winkel messen und zeichnen 87, 89 Winkelhalbierende 92 Würfel 118
- **Z** Zähler 5 Zinsrechnung 76 Zuordnung 66, 69

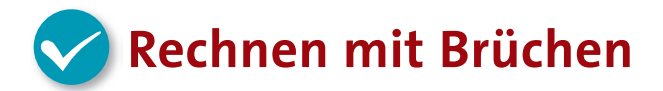

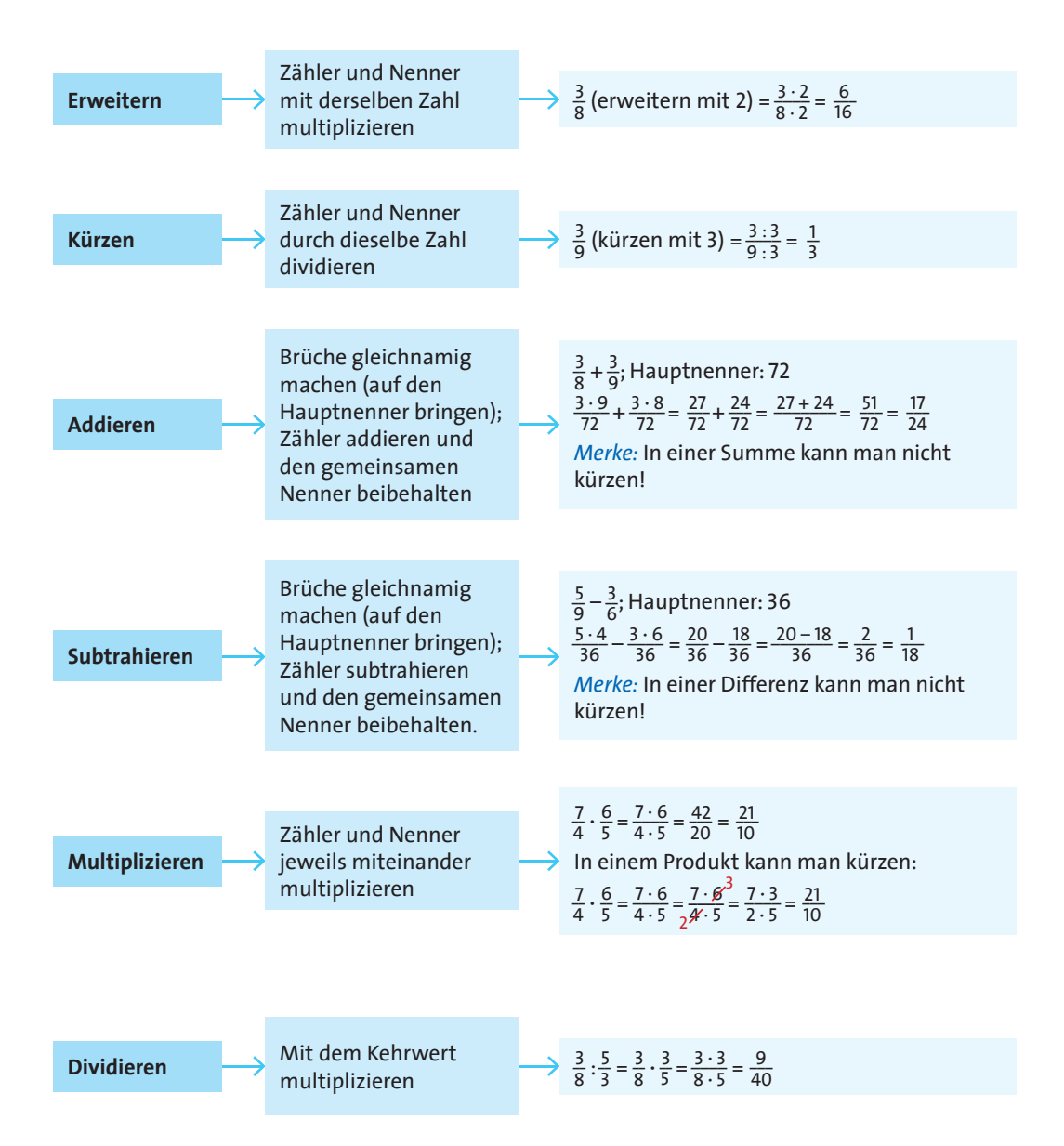

## **Umrechnen von Brüchen und Dezimalzahlen**

#### **Dezimalzahl Y Bruch**

Dezimalzahl ohne Komma = Zähler

 $\nabla$ Zehnerpotenz mit so vielen Nullen, wie Dezimalen vorhanden sind = Nenner

Kürzen:  $\frac{2376}{1000} = \frac{297}{125}$ 

 $2,376 = \frac{2376}{1000}$ 

3 Dezimalen

#### **Bruch Y Dezimalzahl**

 $\frac{7}{8}$   $\rightarrow$  Bruch so erweitern, dass im Nenner eine Zehnerpotenz steht:

 $\frac{7}{8} = \frac{7 \cdot 125}{8 \cdot 125} = \frac{875}{1000}$ 

Die Dezimalzahl hat so viele Dezimalen, wie die Zehnerpotenz im Nenner Nullen hat:

 $\frac{875}{1000} = 0,875$ ╲╷  $3$  Nullen  $\rightarrow$  3 Dezimalen

#### **Periodische Dezimalzahlen**

 $\frac{5}{3}$  lässt sich nicht so erweitern, dass im Nenner eine Zehnerpotenz steht. Die Division 5 : 3 3 bricht nicht ab, die Ziffer 6 nach dem Komma wiederholt sich ständig, es handelt sich um eine periodische Dezimalzahl: \_\_5  $\frac{5}{3} = 1, \overline{6}$ 

Es kommt auch vor, dass sich mehrere Ziffern wiederholen:<br>4  $\overline{4}$  $\frac{4}{7}$  = 0,571428

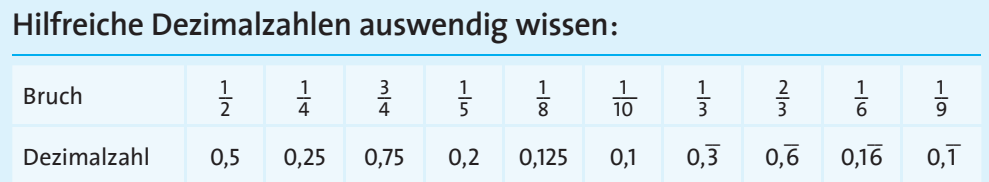

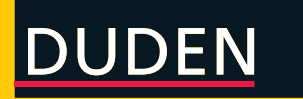

### ZUM BUCH:

das passende digitale Lernpaket mit digitalen Lernkartensets für nur 1,– Euro! Melde dich einfach an unter www.lernhelfer.de/wuet

Zu besseren Noten mit den drei Lernbausteinen:

- WISSEN: Alle wichtigen Regeln mit passenden Beispielen und verständlichen Anleitungen zum Lösen der Aufgaben
- ÜBEN: Abwechslungsreiche Übungsaufgaben in drei Schwierigkeitsstufen für das individuelle Training
- TESTEN: Große Auswahl an Klassenarbeiten mit Zeitvorgaben zur Erfolgskontrolle und für die gezielte Vorbereitung

Mit herausnehmbarem Lösungsheft, Topthemen im Schnellcheck und schlauen Schnipseln – Mathewissen zum Staunen und Schmunzeln.

Geeignet für Gymnasium, Realschule und Gesamtschule. Berücksichtigt die aktuellen Bildungspläne der Bundesländer.

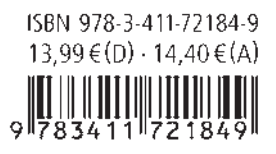